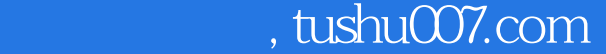

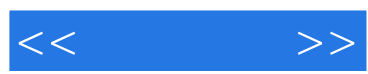

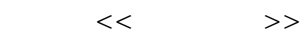

- 13 ISBN 9787302281726
- 10 ISBN 7302281726

出版时间:2013-1

页数:365

字数:503000

extended by PDF and the PDF

更多资源请访问:http://www.tushu007.com

```
, tushu007.com
```
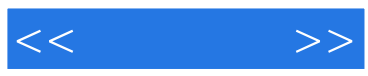

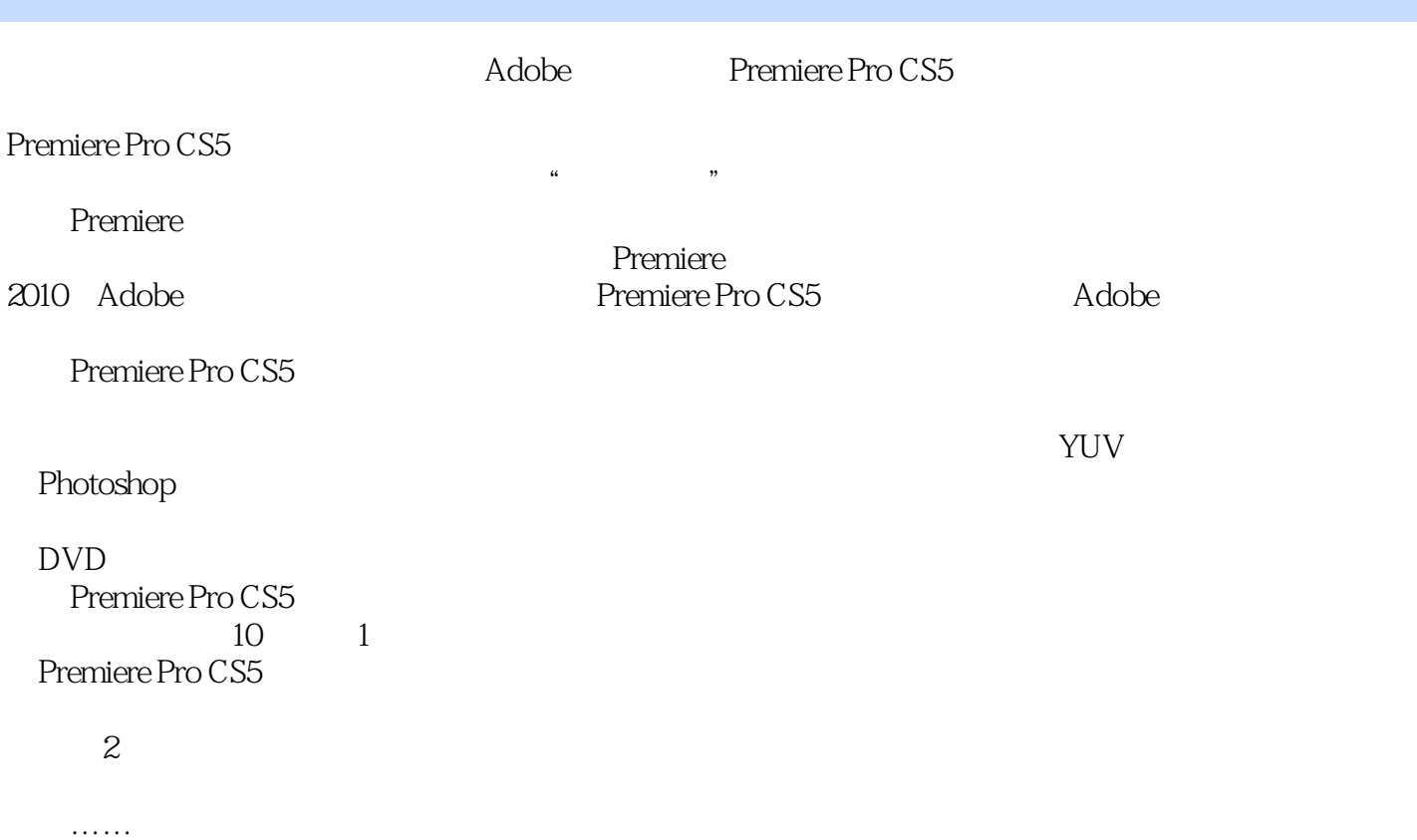

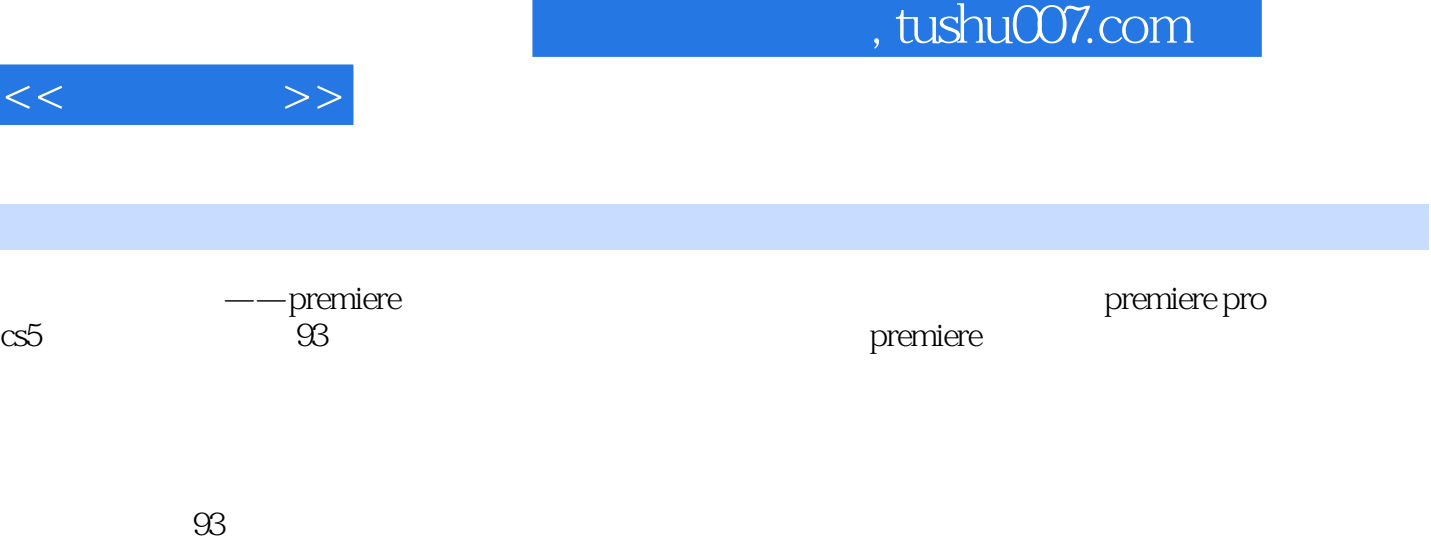

premiere

——premiere

*Page 3*

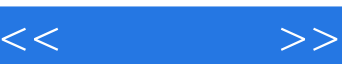

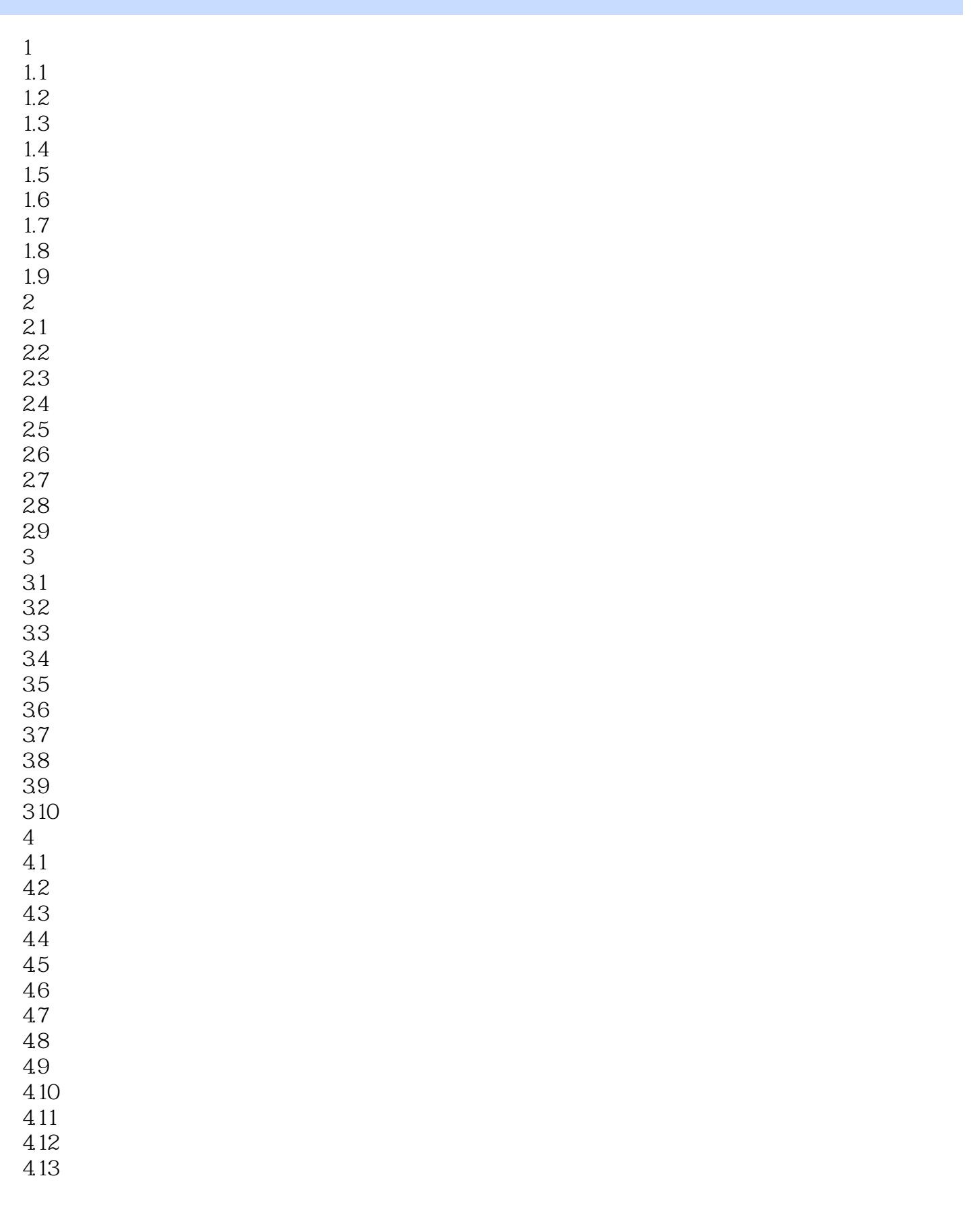

## $,$  tushu007.com

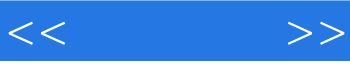

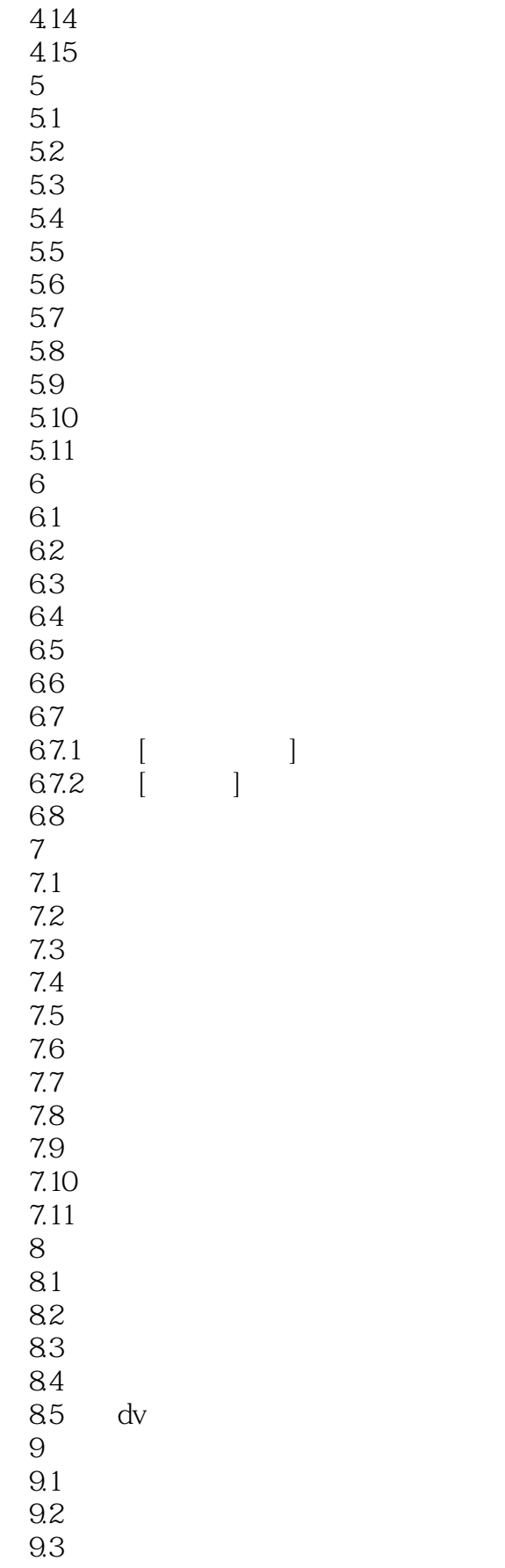

 $,$  tushu007.com

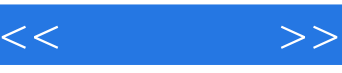

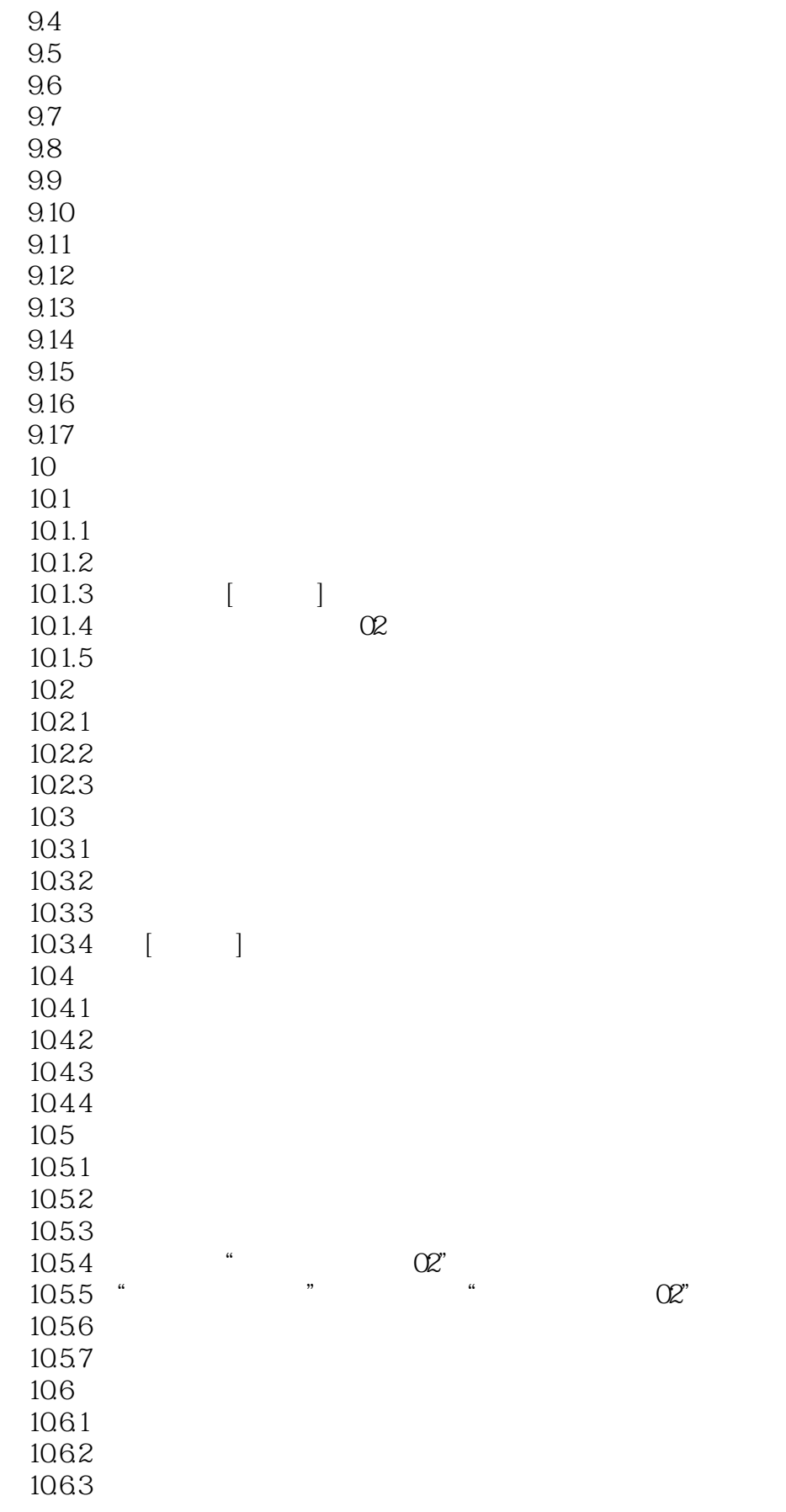

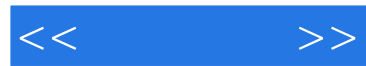

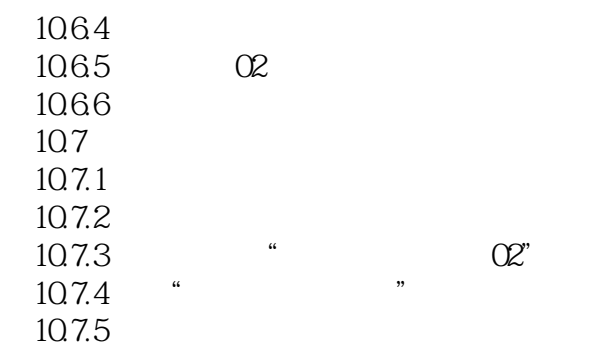

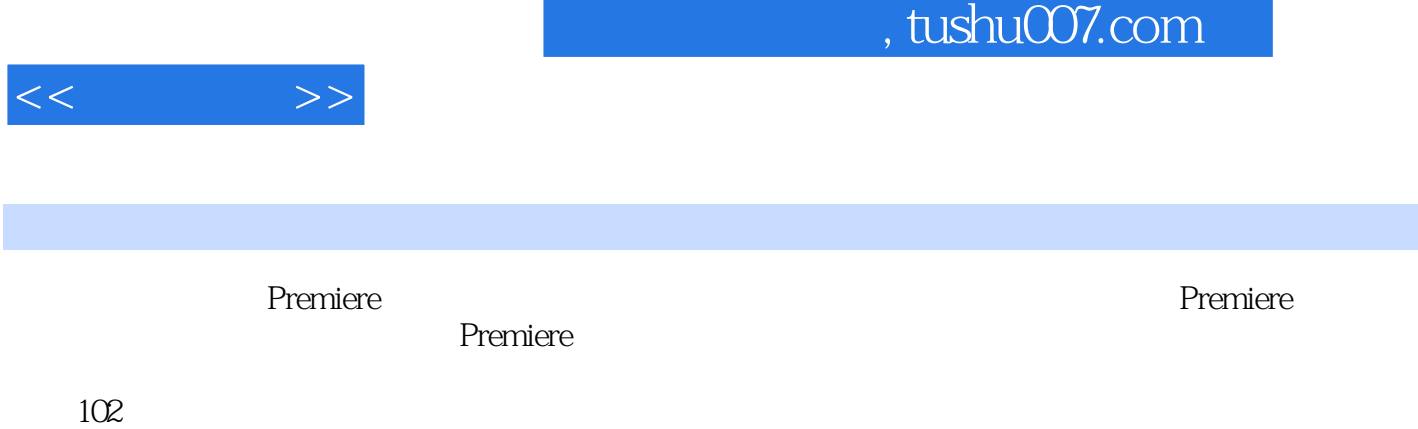

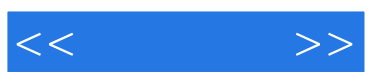

本站所提供下载的PDF图书仅提供预览和简介,请支持正版图书。

更多资源请访问:http://www.tushu007.com